# **Backlog Parapheur - Fonctionnalité #8931**

# **Afficher la liste complète des dossiers sans filtre + afficher nb de dossier sur chaque bouton de filtre**

22/11/2018 15:32 - Florian AZIZIAN

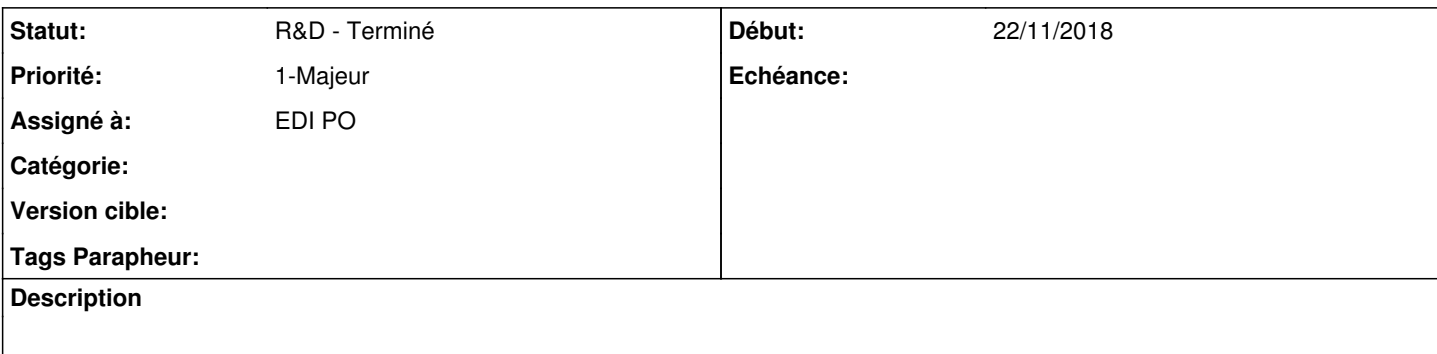

#### **Historique**

### **#1 - 22/11/2018 15:33 - Florian AZIZIAN**

*- Sujet changé de Afficher la liste complète des dossiers sans filtre à Afficher la liste complète des dossiers sans filtre + afficher nb de dossier sur chaque bouton de filtre*

#### **#2 - 27/11/2018 14:01 - Florian AZIZIAN**

*- Priorité changé de 2-Sérieux à 1-Majeur*

#### **#3 - 04/12/2018 12:15 - Florian AZIZIAN**

*- Projet changé de Backlog à CURRENT SPRINT*

*- Statut changé de R&D - A planifier à R&D - En cours*

#### **#4 - 11/12/2018 10:43 - Emmanuel DILLARD**

*- Statut changé de R&D - En cours à R&D - Terminé*

## **#5 - 11/12/2018 14:22 - Emmanuel DILLARD**

*- Projet changé de CURRENT SPRINT à Backlog*

#### **#7 - 01/07/2019 14:13 - Emmanuel DILLARD**

*- Version cible changé de 105 à Parapheur 19.04*

#### **#8 - 09/06/2021 10:19 - Emmanuel DILLARD**

*- Projet changé de Backlog à Backlog Parapheur*

*- Version cible Parapheur 19.04 supprimé*